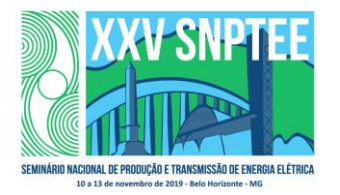

#### **XXV SNPTEE SEMINÁRIO NACIONAL DE PRODUÇÃO E TRANSMISSÃO DE ENERGIA ELÉTRICA**

10 a 13 de novembro de 2019 Belo Horizonte - MG

# **Grupo de Estudo de Desempenho de Sistemas Elétricos-GDS**

# **Modelagem de Carga via Algoritmo Genético**

# **JOSUÉ FERNANDO LEAL GRANADOS(1); JOÃO ANTÔNIO DE VASCONCELOS(2); RODRIGO LEONARDO VALADÃO(3); WALACE DA SILVA CASTRO(4); MARCOS FELIPE DE OLIVEIRA RIBEIRO(5); UFMG(1);UFMG(2);Cemig D(3);UFMG(4);UFMG(5);**

#### RESUMO

Este trabalho propõe uma metodologia para a modelagem de carga em Sistemas de Distribuição de Energia Elétrica (SDEE), bem como, um algoritmo de otimização, mais especificamente um Algoritmo Genético (AG), para a correta modelagem de carga. Para fins de validação, os modelos de carga obtidos pela otimização são utilizados para o cálculo preciso das perdas técnicas em um SDEE. Igualmente, o modelo de carga padronizado no Brasil também é validado a partir do cálculo das perdas técnicas. Por fim, são apresentados como resultados o perfil de tensão e as perdas técnicas obtidas em um SDEE do Brasil.

PALAVRAS-CHAVE

Modelo de carga, SDEE, Perdas técnicas, Algoritmo genético

### 1.0 - INTRODUÇÃO

Um modelo de carga é definido por uma expressão matemática que descreve o comportamento da potência que a carga demanda em função de sua tensão e frequência. Dependendo do tipo de análise requerida, existem diversos modelos de carga que podem ser utilizados [1]. Neste trabalho, é utilizado o modelo de carga ZIP, o qual é usado em estudos de fluxo de potência. Por esse motivo, o modelo é de suma importância para a correta análise do fluxo de potência e, consequentemente, para o cálculo de perdas técnicas do sistema. Tais perdas são de especial interesse das concessionárias de energia elétrica, pois, além de acarretar prejuízo econômico, elas também são utilizadas como um indicador de qualidade do serviço prestado [2].

As perdas elétricas de potência em um SDEE são determinadas pela diferença entre a potência injetada no sistema e a potência que é entregue efetivamente às unidades consumidoras (classificadas em residenciais, comerciais ou industriais). A perda técnica é inerente ao transporte de energia elétrica e está relacionada à transformação de energia elétrica em energia térmica. Além disso, as perdas técnicas também podem ser interpretadas como o consumo de energia dos equipamentos responsáveis pela distribuição [3].

No Brasil, a Agência Nacional de Energia Elétrica (ANEEL) estabeleceu uma metodologia para a apuração de perdas técnicas nos SDEE [4]. Um modelo de carga ZIP e o *software Open Distribution System Simulator* (*OpenDSS*) são as principais contribuições da metodologia estabelecida pela ANEEL.

Diante desse contexto, o presente trabalho propõe uma metodologia com o objetivo de se obter um modelo ZIP capaz de melhorar a estimativa das perdas técnicas em um SDEE. Para tal, um algoritmo de otimização, mais especificamente um algoritmo genético, é utilizado. Além disso, o modelo de carga ZIP padronizado pela ANEEL é utilizado com o propósito de se comparar os resultados obtidos a partir do cálculo de perdas técnicas. Para esse

3464 GDS/02 experimento, um SDEE brasileiro de médio porte foi selecionado.

# 2.0 - MODELO DE CARGA ZIP

As equações [\(1\)](#page-1-0) e [\(2\)](#page-1-1) representam o modelo ZIP, o qual descreve a potência ativa  $P_{load}$  e reativa  $Q_{load}$  que uma carga demanda, em função do módulo da tensão  $V_{load}$ . O modelo ZIP é basicamente formado por uma composição de três modelos de carga: impedância constante  $(Z)$ , corrente constante  $(I)$  e potência constante  $(P)$ , sendo que, a soma dessas composições deve representar a totalidade da potência ativa e reativa da carga. Essa condição é estabelecida pelas equaçõe[s \(3\)](#page-1-2) [e \(4\).](#page-1-3)

$$
P_{load} = P_0 \left[ Z_p \left( \frac{V_{load}}{V_0} \right)^2 + I_p \left( \frac{V_{load}}{V_0} \right) + P_p \right]
$$
\n<sup>(1)</sup>

$$
Q_{load} = Q_0 \left[ Z_q \left( \frac{V_{load}}{V_0} \right)^2 + I_q \left( \frac{V_{load}}{V_0} \right) + P_q \right]
$$
 (2)

<span id="page-1-2"></span><span id="page-1-1"></span><span id="page-1-0"></span>
$$
Z_p + I_p + P_p = 1\tag{3}
$$

<span id="page-1-3"></span>
$$
Z_q + I_q + P_q = 1 \tag{4}
$$

Vale ressaltar que os coeficientes ZIP da potência ativa e reativa são identificados respectivamente pelos índices p e  $q$ . Pode-se citar, por exemplo, as impedâncias da potência ativa e reativa que são representadas pelos termos  $Z_p$ e  $Z_q$ . Por sua vez,  $P_0$  e  $Q_0$  são as potências ativa e reativa da carga quando ela está submetida à uma tensão nominal  $V_0$ .

Em SDEE brasileiros, a ANEEL determinou que para a potência reativa da carga  $Q_{load}$ , o modelo ZIP padronizado é composto 100% por uma impedância constante, isto é,  $Z_q = 1$ ,  $I_q = 0$ , e  $P_q = 0$ . Já, para a parcela ativa  $P_{load}$ , o modelo é definido como 50% de potência constante e 50% de impedância constante, ou seja,  $Z_p = 0.5$ ,  $I_p = 0$ , e  $P_p = 0.5$  [3].

Em [5] é apresentado um sistema teste de duas barras composto por um gerador, uma linha e apenas uma carga. Esse sistema foi usado para analisar o impacto do modelo de carga ZIP no cálculo das perdas técnicas do sistema. Neste caso, o modelo foi simulado considerando: i) impedância constante (*Modelo Z*,  $Z = 1$ ,  $I = 0$ ,  $P = 0$ ), ii) corrente constante (Modelo I,  $Z = 0$ ,  $I = 1$ ,  $P = 0$ ), e iii) potência constante (Modelo P,  $Z = 0$ ,  $I = 0$ ,  $P = 1$ ). A [FIGURA 1](#page-1-4) apresenta os resultados obtidos nesse experimento.

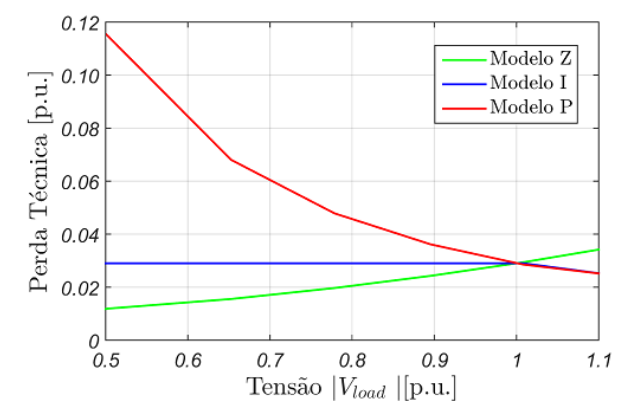

FIGURA 1 - Perdas técnicas do circuito exemplo apresentado em *[5]*.

<span id="page-1-4"></span>Na [FIGURA 1](#page-1-4) pode-se observar que o valor estimado das perdas técnicas do sistema varia conforme a tensão e os coeficientes do modelo ZIP. Destaca-se que o cálculo das perdas converge para o mesmo valor quando a tensão na carga  $V_{load}$  é igual a 1 p.u. Em outras palavras, quando a tensão na carga é igual à sua tensão nominal ( $V_{load}$  =  $V<sub>0</sub>$ ), o modelo de carga é indiferente para efeitos de cálculo das perdas técnicas.

# 3.0 - MODELAGEM DE CARGA: ABORDAGEM HÍBRIDA

De forma resumida, pode-se dizer que existem duas principais abordagens para a modelagem de carga em um SDEE. A primeira delas é baseada em medições diretas ( $P_{load}$ ,  $Q_{load}$ ,  $V_{load}$ ) sobre a unidade consumidora, enquanto que a segunda é baseada nas características dos componentes de carga que compõem a unidade [6]. Entenda-se como componente de carga os equipamentos elétricos da unidade consumidora. Em [7], os autores fazem uso da segunda abordagem considerando componentes de carga residenciais do Reino Unido, trabalho que foi utilizado como base para a metodologia aqui proposta.

Uma das diferenças entre este trabalho e o apresentado em [7], é que a metodologia aqui considerada utiliza curvas de carga reais de unidades residenciais e comerciais, o que a torna uma abordagem hibrida. Essa metodologia foi formulada considerando um dia útil de unidades consumidoras residenciais e comerciais da região Sudeste do Brasil e está apresentada na [FIGURA 2.](#page-2-0)

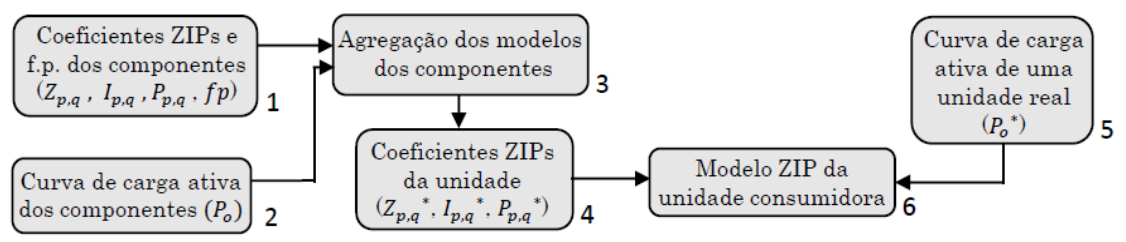

FIGURA 2 - Metodologia para a obtenção do modelo de carga ZIP de uma unidade consumidora.

<span id="page-2-0"></span>O propósito da metodologia apresentada na [FIGURA 2](#page-2-0) é encontrar os valores de  $Z_p^*$ ,  $I_p^*$ ,  $P_p^*$  e $P_0^*$  da potência ativa e os valores de  $Z_q^*$ ,  $I_q^*$ ,  $P_q^*$  e  $Q_0^*$  da potência reativa (bloco 6 da [FIGURA 2\)](#page-2-0). Tais valores representam a demanda de uma unidade residencial ou comercial.

As informações contidas nos blocos 1 e 2 representam o modelo ZIP de cada componente, e a partir delas é possível calcular os coeficientes ZIP equivalentes da unidade consumidora ( $Z_{p,q}$ \*,  $I_{p,q}$ \*,  $P_{p,q}$ \*). Para isso, é preciso fazer a agregação dos componentes, conforme o explicado em [8] e observado nos blocos 3 e 4. Em seguida, no bloco 5, é obtida a potência ativa  $(P_0^*)$  a partir de uma curva de carga real de uma unidade consumidora da região sudeste do Brasil. Tais curvas são extraídas da campanha de medição de uma concessionária de energia elétrica no sudeste do Brasil.

Vale ressaltar que, no caso deste trabalho, as informações do bloco 1 correspondente aos coeficientes ZIP ( $Z_p$ ,  $I_p$ ,  $P_p$  e  $Z_q$ ,  $I_q$ ,  $P_q$ ) e o fator de potência (fp) de cada componente foram extraídos de [9] [10] [11]. Por outro lado, a curva de carga  $(P_0)$  de cada componente de uma residência (bloco 2 da [FIGURA 2\)](#page-2-0) foi retirada do Programa de Conservação de Energia Elétrica [11]. Por fim, a curva de carga  $(P_0)$  de cada componente comercial (bloco 2 da [FIGURA 2\)](#page-2-0) foi obtida a partir de um censo realizado em 2018 na cidade de Belo Horizonte-MG. Para exemplificar, as curvas de carga média dos componentes  $(P_0)$  residenciais da região sudeste do Brasil são mostradas na [FIGURA 3-](#page-2-1)(a) enquanto a [FIGURA 3-](#page-2-1)(b) apresenta as curvas de carga média dos componentes referentes a um supermercado de Belo Horizonte-MG.

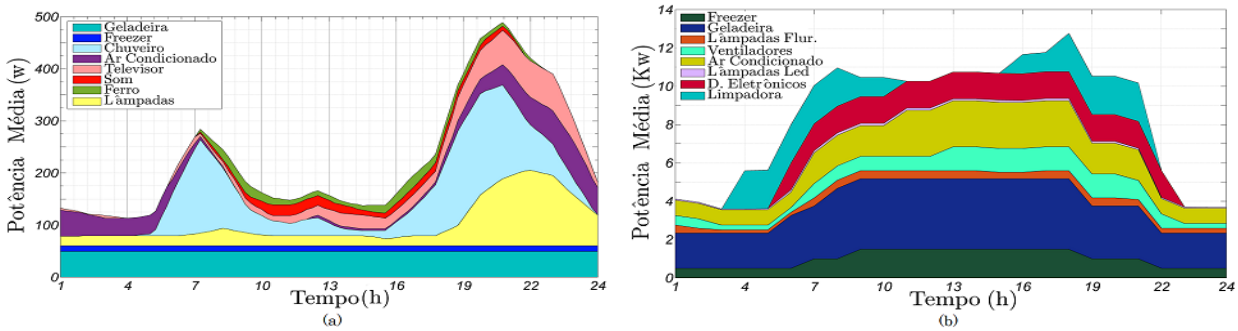

<span id="page-2-1"></span>FIGURA 3 - (a) Curvas de carga média dos componentes residencial da região Sudeste, figura adaptada de *[12]*. (b) Curvas de carga média dos componentes de um supermercado. figura retirada de *[5]*

É de conhecimento que o consumo de potência de cada componente varia no decorrer do dia. Dessa forma, a metodologia apresentada na [FIGURA 2](#page-2-0) deve ser aplicada em cada hora (h), com o objetivo de se obter um modelo ZIP da unidade consumidora para um determinado horário. É importante ressaltar que a metodologia híbrida proposta, permite gerar modelos de carga que se aproximam mais à realidade porque além de considerar medições reais, são utilizadas informações experimentais extraídas da literatura.

#### 3.1 Aplicação

Dado um SDEE, para cada barramento de carga PQ um modelo ZIP é obtido considerando cada hora do dia. Em seguida, o fluxo de potência é executado e as perdas técnicas de cada hora (h) são calculadas. A [FIGURA 4-](#page-3-0)(a) apresenta um fluxograma que resume a metodologia geral aplicada ao SDEE. A [FIGURA 4-](#page-3-0)(b), por sua vez, ilustra a metodologia aplicada para gerar um modelo ZIP ao considerar um barramento PQ. Neste caso, é necessário aplicar a modelagem das unidades consumidoras, a qual é apresentada na [FIGURA 2.](#page-2-0) É importante mencionar que maiores informações sobre a metodologia de modelagem de carga proposta podem ser consultadas em [5].

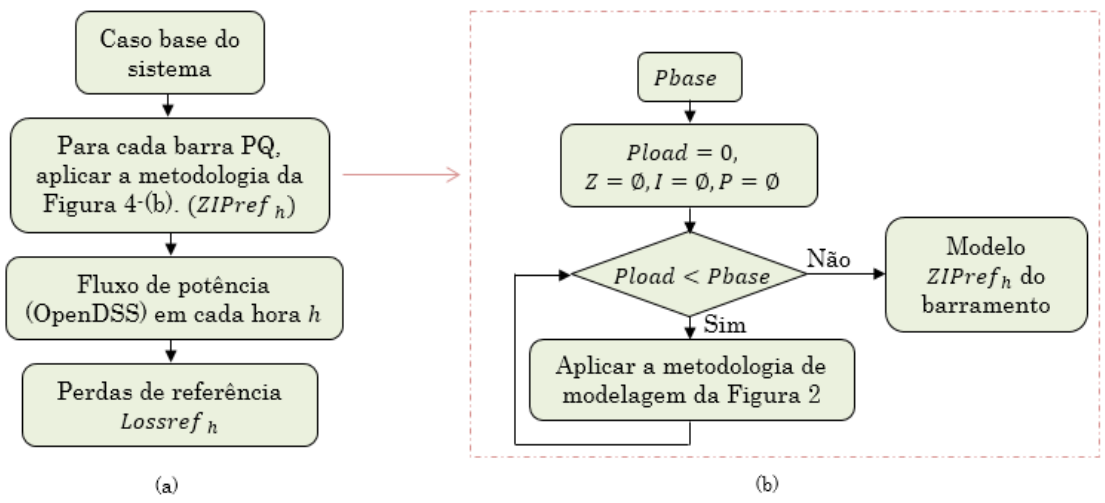

FIGURA 4 - (a) Metodologia geral aplicada ao SDEE. (b) Metodologia aplicada a um barramento PQ.

<span id="page-3-0"></span>Os modelos de carga construídos para cada barramento são chamados de modelos de referência ( $\text{ZIPref}_h$ ). Tais modelos são usados neste trabalho para calcular as perdas técnicas de referência ( $Lossref<sub>h</sub>$ ). De posse deste valor, é possível utilizá-lo como referência e compará-lo com o desempenho do modelo padronizado pela ANEEL (LossAneel) e o modelo ZIP otimizado (ZIPotim  $_h$ ). Este último, por sua vez, é obtido utilizando o algoritmo genético apresentado na seção seguinte.

## 4.0 - OTIMIZAÇÃO: ALGORITMO GENÉTICO

A metodologia de otimização é baseada na interação entre um Algoritmo Genético e o software *OpenDSS*. Essa interação se dá por meio da interface *Component Object Model* (COM) e do servidor *ActiveX* do MatLab (versão 2014a). De forma resumida, a [FIGURA 5](#page-3-1) ilustra os principais módulos do algoritmo genético desenvolvido no MatLab.

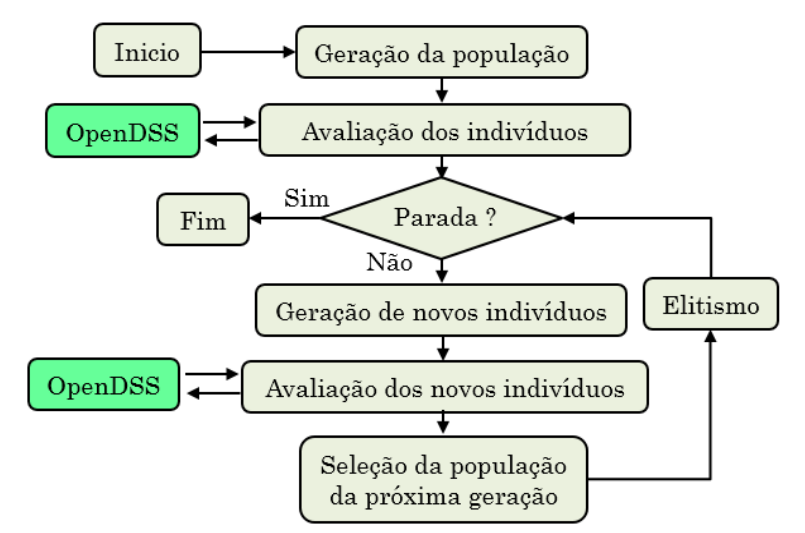

FIGURA 5 - Fluxograma do algoritmo genético para o problema de modelagem de carga ZIP.

<span id="page-3-1"></span>De maneira geral, inicialmente uma população é criada sendo que cada indivíduo representa uma solução candidata do problema. Em outras palavras, o indivíduo fornece os coeficientes ZIPs da potência ativa ( $Z_p$ ,  $I_p$ ,  $P_p$ ) e reativa (Z<sub>a</sub>, I<sub>a</sub>, P<sub>a</sub>) considerando todas as cargas do SDEE em uma hora do dia h. O OpenDSS, por sua vez, é o responsável por calcular o fluxo de potência para cada indivíduo da população. A partir daí, um valor de função *fitness* é atribuído para cada solução candidata de acordo com a perda técnica do sistema. Maiores detalhes sobre a função *fitness* são apresentados na Subseçã[o 4.1.1.](#page-4-0)

Em seguida, o critério de parada é verificado, o qual para este trabalho, é o número máximo de gerações. Se esse critério não for satisfeito, o processo de geração de novos indivíduos é executado. Esse processo consiste basicamente em uma combinação linear de dois indivíduos com o intuito de gerar um terceiro.

Depois da geração dos novos indivíduos, cada um deles é avaliado de acordo com as perdas técnicas obtidas. Logo após, uma nova população é formada para continuar no processo evolutivo. Para isso, os valores de função *fitness* dos indivíduos antecessores e novos são comparados. Por fim, o módulo de elitismo é aplicado, ele é responsável por garantir que o melhor indivíduo encontrado, até então, não se perca. Assim, o processo de otimização descrito continua até atingir o número máximo de gerações. É importante mencionar que maiores informações sobre o algoritmo genético proposto podem ser consultadas em [5].

#### 4.1 Avaliação do indivíduo

#### <span id="page-4-0"></span>4.1.1 Função *fitness*

Os modelos ZIP obtidos analiticamente ( $ZIPref<sub>h</sub>$ ) a partir da metodologia apresentada na [FIGURA 4-](#page-3-0)(b) permitem calcular as perdas técnicas de referência (Lossre $f_h$ ), tais perdas não mudam durante o processo de otimização. Ao considerar esse valor fixo, é possível formular o objetivo do problema como a minimização do erro quadrático das perdas técnicas, conforme a equação [\(5\).](#page-4-1) Nessa equação, o termo  $LossInd<sub>h</sub>$  indica a perda técnica calculada a partir do modelo ZIP do indivíduo *j* em uma hora  $h$  (ZIPind  $_{ih}$ ) e o termo  $f_{ih}$  é a diferença quadrática das perdas técnicas calculadas pelo modelo de referência considerado e o modelo otimizado. Vale ressaltar que, quanto menor for o valor de  $f_{i,h}$ , mais próximo o modelo otimizado estará do referencial e, consequentemente, melhor será o indivíduo  $i$ .

$$
f_{j,h} = \left(Lossref(ZIPref_h)_{h} - LossInd(ZIPind_{j,h})_{h}\right)^{2}
$$
\n(5)

Logo, a *fitness* do indivíduo *j* pode ser obtida usando a equação [\(6\).](#page-4-2)

<span id="page-4-2"></span><span id="page-4-1"></span>
$$
ff_{j,h} = \frac{1}{f_{j,h} + 10^{-nf}}
$$
 (6)

Observe que a *fitness ff<sub>j,h</sub>* incrementa à medida em que f<sub>j,h</sub> diminui. Assim, quanto maior for o valor de  $ff_{i,h}$  melhor será o individuo j. O termo  $nf$  da equação [\(6\)](#page-4-2) incrementa dentro de uma faixa especifica, sendo atualizado a cada geração do processo evolutivo.

## 4.1.2 Restrições do problema

Em relação às restrições do problema, as equações [\(7\)](#page-4-3) e [\(8\)](#page-4-4) obedecem ao balanço de potência ativa e reativa de cada barramento  $i$  que, por sua vez, pertence ao conjunto de barras  $N$  do sistema. A equação [\(9\),](#page-4-5) por sua vez, corresponde aos níveis de tensão aceitáveis em cada barramento do sistema e, finalmente, as equações [\(10\)](#page-4-6) e [\(11\)](#page-4-7) são as restrições do modelo de carga ZIP.

$$
P_{gi} + P_{di}(ZIP) + P_{inji} = 0 \qquad \forall i \in N
$$
\n(7)

$$
Q_{gi} + Q_{di} (ZIP) + P_{inj i} = 0 \qquad \forall i \in N
$$
\n(8)

$$
V_i^{min} \le V_i \le V_i^{max} \qquad \forall \ i \in N \tag{9}
$$

$$
Z_q + I_q + Z_q = 1\tag{10}
$$

<span id="page-4-7"></span><span id="page-4-6"></span><span id="page-4-5"></span><span id="page-4-4"></span><span id="page-4-3"></span>
$$
Z_p + I_p + Z_p = 1\tag{11}
$$

# 5.0 - RESULTADOS: SDEE BRASILEIRO

Nesta seção são mostrados os resultados obtidos considerando um sistema de médio porte localizado no Brasil. Vale ressaltar que as informações desse sistema podem ser consultadas em [13] e o sistema unifilar é apresentado em [14] com suas respectivas informações.

De forma sucinta, este sistema possui 136 barras com 156 arestas, sendo que 107 barras são classificadas como PQ. Neste trabalho, dois experimentos são feitos considerando a topologia original do sistema mostrada em [14]. No primeiro teste, o sistema é simulado considerando 25% de carga residencial e 75% de carga comercial em cada barramento PQ. No segundo, o sistema é simulado com 75% carga residencial e 25% carga comercial em cada barramento PQ. A potência base considerada é igual a 10 MVA.

O algoritmo genético é executado cinco vezes para cada hora do dia. O tamanho da população é igual a 20 indivíduos e o número máximo de gerações (critério de parada do algoritmo) é fixado em 40. Após as cinco execuções, o melhor modelo encontrado para cada horário é considerado como a solução do problema.

5.1 Experimento 1: Carregamento 25% residencial e 75% comercial

A [FIGURA 6-](#page-5-0)(a) exibe as perdas técnicas obtidas a partir dos modelos ZIP de referência (M. Referência), o modelo padronizado (M. ANEEL) e dos modelos otimizados (M. Otimizado). A [FIGURA 6-](#page-5-0)(b), por sua vez, apresenta os erros percentuais das perdas alcançados pelo modelo ANEEL e os modelos otimizados em relação às perdas de referência.

Percebe-se que, na [FIGURA 6-](#page-5-0)(b) a maior diferença entre o modelo ANEEL e a referência é encontrada no horário das 4 horas. Por esse motivo, a [FIGURA 7-](#page-5-1)(a) exibe o perfil de tensão calculado pelos modelos nesse horário. As diferenças mais consideráveis estão entre os barramentos 105-121, tais diferenças são de aproximadamente de 0.09 p.u.

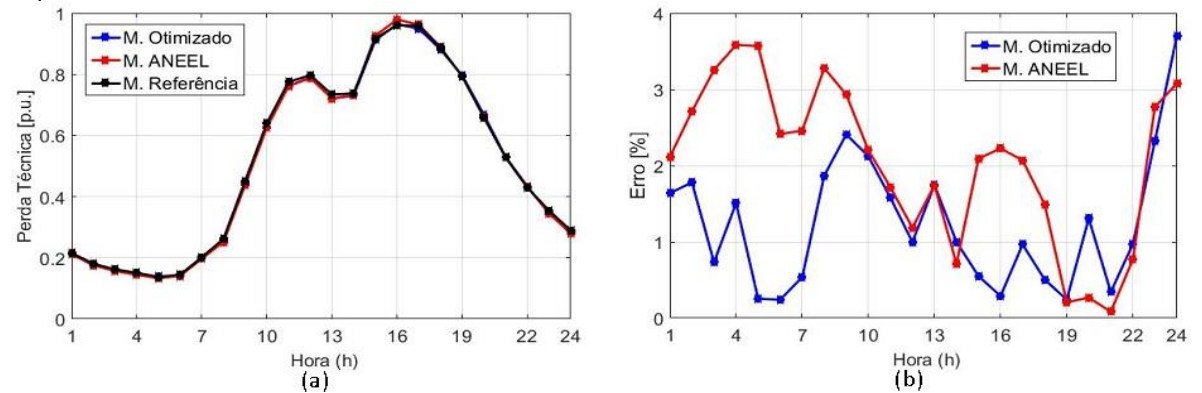

<span id="page-5-0"></span>FIGURA 6 - (a) Curva de perda técnica com carregamento 25% residencial e 75% comercial. (b) Erro percentual com carregamento 25% residencial e 75% comercial

Além disso, na [FIGURA 7-](#page-5-1)(b) é apresentando o perfil de tensão no horário das 16 horas, uma vez que é nesse horário que a maior perda técnica do dia é encontrada. Por fim, a [Tabela 1](#page-5-2) apresenta os modelos ZIP obtidos pela otimização nos horários de 4 e 16 horas.

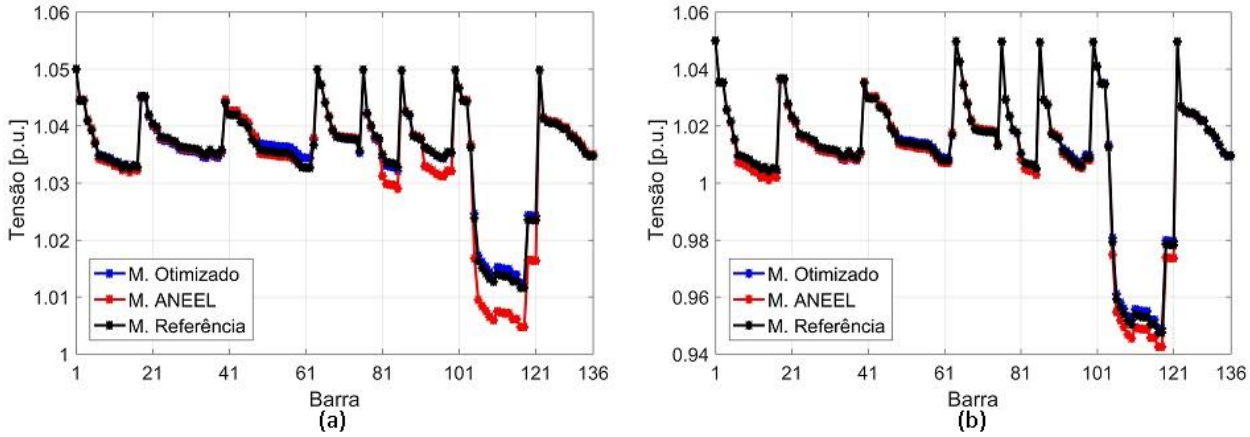

<span id="page-5-1"></span>FIGURA 7 - Perfil de tensão do sistema 136 barras com carregamento 25% residencial e 75% comercial (a) às 4 horas (b) às 16 horas.

<span id="page-5-2"></span>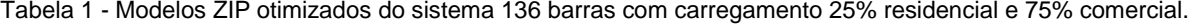

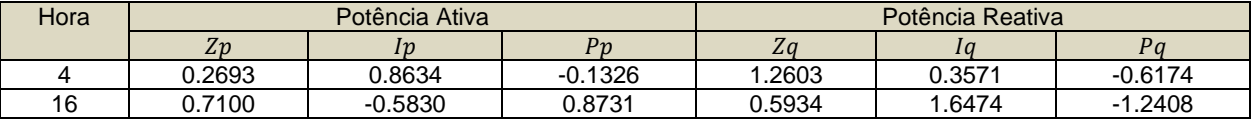

Neste experimento, o cálculo de perdas indica que o modelo ANEEL alcança um erro percentual de 3,57% (52,9Kw) no horário das 4 horas, em contrapartida, o erro percentual do modelo otimizado é de 1,51% (22,4kw). A partir desta constatação e da [Tabela 1,](#page-5-2) pode-se dizer que a contribuição de corrente constante Ip da carga é importante e tem relevância na correta apuração das perdas técnicas.

Além disso, nos horários de maior demanda de carga e de perdas técnicas (ritmo comercial, de 15h até às 18h) o modelo obtido pela otimização apresenta melhorias em relação ao modelo da ANEEL (menor erro percentual). No horário das 16h, o erro percentual do modelo ANEEL é de 2,12%, o que equivale a 204,3kw, em contrapartida, o erro percentual do modelo otimizado é de apenas 0,29%, o que equivale a 27,8kw.

#### 5.2 Experimento 2: Carregamento 75% residencial e 25% comercial

De forma análoga, a [FIGURA 8-](#page-6-0)(a) exibe as perdas técnicas utilizando os modelos de carga. A [FIGURA 8-](#page-6-0)(b), por outro lado, apresenta os erros percentuais das perdas alcançados pelo modelo ANEEL e os modelos otimizados em relação ás perdas de referência. Na [FIGURA 8-](#page-6-0)(a), nota-se a existência de um pico entre as 19 e 22 horas, o qual reflete o comportamento das unidades residenciais.

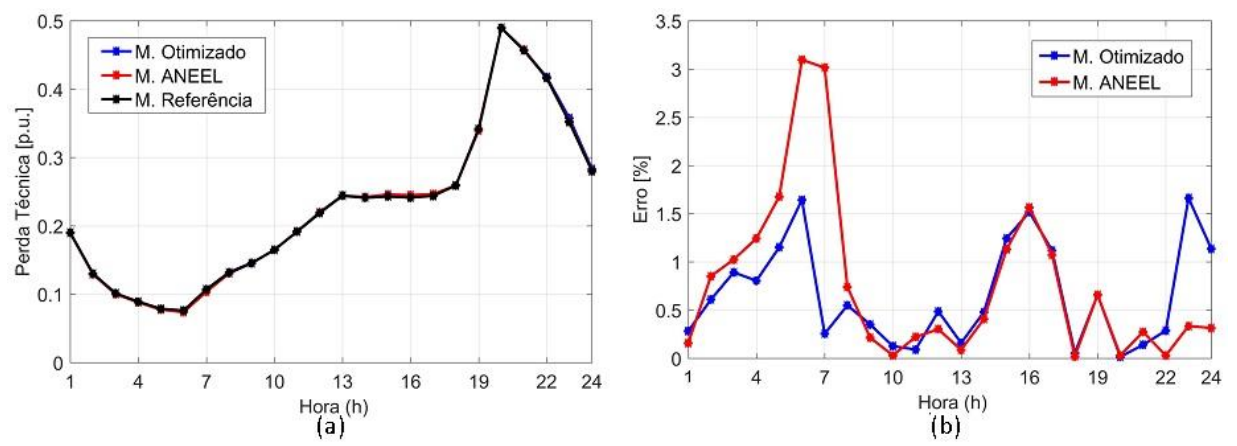

<span id="page-6-0"></span>FIGURA 8 – (a) Curva de perda técnica com carregamento 75% residencial e 25% comercial. (b) Erro percentual com carregamento 25% residencial e 75% comercial

Na [Figura 9-](#page-6-1)(a) é apresentado o perfil de tensão obtido utilizando os modelos no horário das 6 horas, uma vez que neste horário é observado o maior erro percentual. Neste caso, observa-se que existem diferenças mínimas nos valores de tensão. Já, na [Figura 9-](#page-6-1)(b) é apresentado o perfil de tensão no horário de 20 horas, período de maior perdas técnicas do dia, nessa figura a superposição dos perfis indica diferenças insignificantes entre os modelos. Por fim, os modelos ZIP otimizados nos horários das 6 e 20 horas são apresentados na [Tabela 2.](#page-6-2)

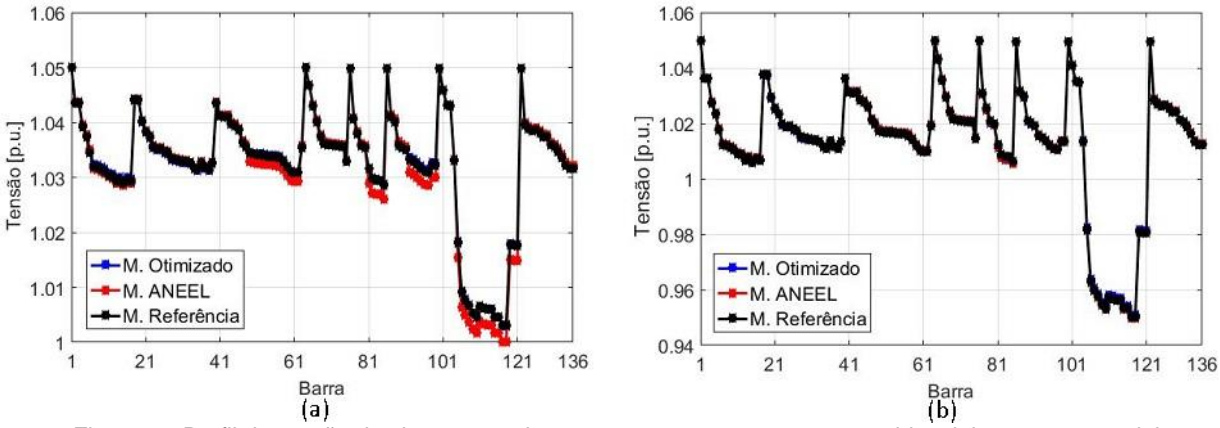

<span id="page-6-1"></span>Figura 9 - Perfil de tensão do sistema 136 barras com carregamento 75% residencial e 25% comercial (a) às 6 horas (b) às 20 horas.

<span id="page-6-2"></span>Tabela 2 Modelos ZIP otimizados do sistema 136 barras com carregamento 75% residencial e 25% comercial.

| Hora | Potência Ativa |        |           | Potência Reativa |           |           |
|------|----------------|--------|-----------|------------------|-----------|-----------|
|      | Zp             | ID     | Ρn        | La               | l a       | Dη        |
|      | 0.4119         | 0.4330 | 0.1551    | 1.8122           | $-0.3298$ | $-0.4824$ |
| 20   | .7315          | 0.4798 | $-1.2113$ | $-1.1176$        | .6663     | 0.4513    |

Neste experimento, o cálculo de perdas indica que o modelo ANEEL alcança um erro percentual de 3,18% (25,4kw) no horário das 6 horas, em contrapartida, o erro percentual do modelo otimizado é de apenas 1,59% (12,7kw). Entretanto, pode-se dizer que, no geral, os valores calculados pelos modelos são bastante similares, sendo que ao final do dia (entre as 22 e 24 horas), o modelo ANEEL apresenta melhor desempenho [\(FIGURA 8-](#page-6-0)(b)).

Na [Tabela 2,](#page-6-2) observa-se que, a contribuição do coeficiente de impedância constante  $Zq$  é nitidamente importante no modelo de potência reativa. No entanto, pode-se dizer que os coeficientes ZIP da potência ativa do modelo padronizado e do modelo otimizado (no horário das 20h) são semelhantes, uma vez que neles existe uma predominância dos coeficientes  $Zp$  e  $Pp$ .

# 5.3 DISCUSSÃO

Os resultados apresentados são referentes a um sistema considerando um dia útil na região sudeste do Brasil. Tais resultados estão sujeitos às informações utilizadas dos componentes considerados na metodologia de modelagem das unidades consumidoras (exibida na [FIGURA 2\)](#page-2-0). É de conhecimento geral que o ritmo acelerado da tecnologia produz grandes mudanças no comportamento de consumo nos equipamentos do mercado. Por esse motivo, é necessário que essas informações estejam sempre atualizadas.

Em relação aos experimentos, o modelo ANEEL apresentou desempenho um pouco melhor quando o carregamento é predominantemente residencial, isso provavelmente acontece porque alguns componentes residenciais são predominantemente de impedância constante. No entanto, essa constatação carece de mais experimentos para melhor entendimento.

Por outro lado, os modelos otimizados apresentaram um bom desempenho quando o carregamento é predominantemente comercial, conforme os modelos obtidos a contribuição da corrente constante poderia ser a razão dessa melhora. Por fim, uma análise estatística poderia ser implementada para estabelecer o melhor modelo ZIP para cada horário em um sistema hipotético.

# 6.0 - CONCLUSÕES

Este trabalho apresentou, inicialmente, uma nova metodologia de modelagem de unidades consumidoras. Ela consistiu em integrar informações dos componentes de unidades consumidoras e medições extraídas de uma campanha de medição de uma concessionária de energia elétrica do sudeste do Brasil.

Em seguida, uma metodologia de otimização foi apresentada. Ela se fundamenta na interação entre o software *OpenDSS* e um algoritmo genético. Este último foi desenvolvido especialmente para resolver o problema de modelagem de cargas e, consequentemente, para o correto cálculo de perdas técnicas. Além disso, neste trabalho também foi avaliado o desempenho do modelo de carga padronizado pela ANEEL para o cálculo de perdas técnicas no Brasil. Para efeitos de validação dos modelos, foi considerado um SDEE brasileiro de médio porte. Tal sistema foi simulado sob duas condições de carregamento, quando a carga é majoritariamente residencial e quando é majoritariamente comercial.

Em relação aos resultados, pode-se dizer que os modelos obtidos pela otimização apresentaram bons resultados nos dois experimentos realizados. No caso em que o carregamento é majoritariamente comercial, o modelo otimizado apresentou cálculos ainda mais aprimorados de perdas técnicas do que o modelo padronizado pela ANEEL. Por fim, os resultados sugerem que, adotar um modelo ZIP em cada horário e tipo de carregamento, pode resultar em maior precisão no cálculo das perdas técnicas.

7.0 - REFERÊNCIAS BIBLIOGRÁFICAS

- [1] W. W. Price, S. G. Casper, C. O. Nwankpa, R. W. Bradish, H. D. Chiang, C. Concordia, J. V. Staron, C. W. Taylor, E. Vaahedi e G. Wu, "Bibliography on load models for power flow and dynamic performance simulation," *IEEE Power Engineering Review,* vol. 15, p. 70, 1995.
- [2] M. B. d. Amaral e others, "Modelagem estática de carga através de medição direta e utilização de técnicas de otimização," 2012.
- [3] ANEEL, "PRODIST: Módulo 7 Cálculo de Perdas na Distribuição," *Agência Nacional de Energia Elétrica. Disponível Em: http://www.aneel.gov.br/prodist,* 2015.
- [4] ANEEL, "Nota Técnica N° 57/2014: Aprimoramento da Metodologia de Cálculo de Perdas na Distribuição," *Agência Nacional de Energia Elétrica. Disponível Em: http://www2.aneel.gov.br/aplicacoes/audiencia/,* 2014.
- [5] J. F. L. Granados, Modelagem de Carga em Sistemas de Distribuição de Energia Elétrica, Programa de Pós-Graduação em Engenharia Elétrica, Universidade Federal de Minas Gerais: Dissertação de Mestrado, 2018.
- [6] S. J. Ranade, A. Ellis e J. Mechenbier, "The development of power system load models from measurements," em *2001 IEEE/PES Transmission and Distribution Conference and Exposition. Developing New Perspectives (Cat. No. 01CH37294)*, 2001.
- [7] G. Tsagarakis, A. J. Collin e A. E. Kiprakis, "Modelling the electrical loads of UK residential energy users," em *2012 47th International Universities Power Engineering Conference (UPEC)*, 2012.
- [8] FEEC e UNICAMP, Agregação de Modelos de Carga para Análise Computacional de Sistemas de Energia Elétrica, Campinas- SP, Brasil: P&D: 316, 2012.
- [9] A. Bokhari, A. Alkan, R. Dogan, M. Diaz-Aguiló, F. León, D. Czarkowski, Z. Zabar, L. Birenbaum, A. Noel e R.

E. Uosef, "Experimental Determination of the ZIP Coefficients for Modern Residential, Commercial, and Industrial Loads," *IEEE Transactions on Power Delivery,* vol. 29, pp. 1372-1381, 6 2014.

- [10] N. Lu, Y. Xie, Z. Huang, F. Puyleart e S. Yang, "Load component database of household appliances and small office equipment," em *2008 IEEE Power and Energy Society General Meeting - Conversion and Delivery of Electrical Energy in the 21st Century*, 2008.
- [11] F. Lamberti, C. Dong, V. Calderaro e L. F. Ochoa, "Estimating the load response to voltage changes at UK primary substations," em *IEEE PES ISGT Europe 2013*, 2013.
- [12] PROCEL, "Avaliação do Mercado de Eficiência Energética no Brasil Classe Residencial," *Disponível Em: http://www.procelinfo.com.br/main.asp,* 2007.
- [13] UNESP, "136 Buses, 156 Branches Medium City Real Distribution System for Network Reconfiguration," *Em: https://www.feis.unesp.br/#!/departamentos/engenharia-eletrica/pesquisas-e-projetos/lapsee/downloads/,* 2017.
- [14] M. A. O. Leite, Reconfiguração de Redes de Distribuição Primária de Energia Elétrica para Redução de Perdas Técnicas, Programa de Pós-Graduação em Engenharia Elétrica, Universidade Federal de Minas Gerais: Dissertação de Mestrado, 2014.

# 8.0 - DADOS BIOGRÁFICOS

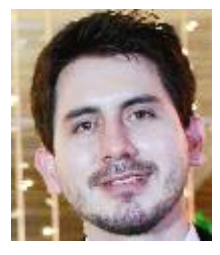

Josué Fernando Leal Granados nasceu em Cúcuta, Colômbia, em 1990. É engenheiro eletrônico formado pela UFPS em 2014 e mestre em Engenharia Elétrica pela UFMG em 2018. Atualmente é aluno de doutorado em Engenharia Elétrica pela UFMG na linha de otimização para sistemas elétricos de potência.